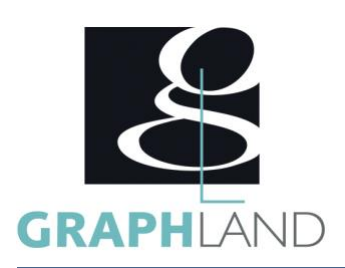

# **BLENDER Intensif - Initiation**

### **Objectifs**

Utiliser les outils de base de la modélisation. Manipuler les modificateurs de formes complexes. Gérer les matériaux - les textures.

#### $\overline{\mathbf{z}}$ **Public Visé**

Tout public (demandeur d'emploi, salarié, entreprise, fonctionnaire et La connaissance d'un logiciel de dessin est indispensable. Résultats étudiant)

### **Méthodes et moyens pédagogiques**

En présentiel ou à distance, de 1 à 2 personnes, des salles dédiées à la formation, PC et logiciel fournis par stagiaire, attestation de suivi de stage, évaluation de fin de stage, 1 formateur expérimenté.

### **Qualification Intervenant(e)(s)**

Formateur expérimenté

## **Pré Requis**

concluants au test de pré-positionnement.

### **Parcours pédagogique**

#### JOUR 1

- DECOUVRIR L'INTERFACE DU LOGICIEL
- Les principes de base de la 3D
- Télécharger et installer le logiciel
- Présentation de l'interface
- Configuration et personnalisation de l'interface
- Préférences utilisateur
- Les fenêtres de vue 3D et de boutons
- GERER LES FICHIERS
- Ouvrir, créer et enregistrer un fichier
- Le navigateur
- Utiliser les fichiers Blender
- Les formats universels
- UTILISER LES COURBES DE BÉZIER DANS BLENDER
- Fonctions et manipulation des courbes de Bézier
- Pratique de la modélisation
- CREER LES OBJETS
- Les primitives polygonales
- Insérer et manipuler un objet dans une scène
- La propriété des objets
- L'Outliner
- Le mode Edition ou mode de modélisation
- Les fonctions avancées du mode Edition

#### JOUR 2

- MODÉLISER
- Le mode édition et ses différents outils
- Introduction à la modélisation
- Les outils de modélisation : Extrusion, Spin, Screw,
- Duplication, Proportional Editing, Retopologie
- Le sculpt Mode, les mesh, les curves, les surfaces, les Metaball, les Text
- Modéliser une image
- UTILISER LES MODIFICATEURS
- Array

**GRAPH LAND - Numéro de déclaration d'activité (ne vaut pas agrément de l'état) : 826903297.69** 

**GRAPH LAND LYON (Siège)** Tél. 04 72 10 96 20

GRAPH LAND - 26 RUE ARTAUD - 69004 LYON ARTAUD - 69004 LYON ARTAUD - 69004 LYON ARTAUD - 69004 LYON ARTAUD - 69<br>Lyon Arthur Arthur Arthur Arthur Arthur Arthur Arthur Arthur Arthur Arthur Arthur Arthur Arthur Arthur Arthur  $T_{\text{c}}$  and  $\alpha$  of  $\alpha$  factor internet :  $\alpha$  sites internet : contact  $\alpha$  factor  $\alpha$  factor  $\alpha$  factor  $\alpha$  factor  $\alpha$  factor  $\alpha$  factor  $\alpha$  factor  $\alpha$  factor  $\alpha$  factor  $\alpha$  factor  $\alpha$  factor  $\alpha$  factor  $\$ Société par actions simplifiée au capital de 42 112  $\sigma$   $\sim$  TVA  $\sim$   $\sim$   $\sim$ 

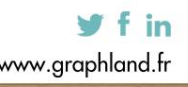

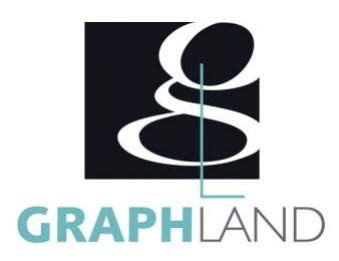

- Bevel
- Curve
- Displace
- Multiresolution
- Remesh
- Screw
- SubdivisionSurface
- Uv Project
- Warp

#### JOUR 3

- GERER LES TEXTURES ET CREER DES MATÉRIAUX
- Panneau et indices des matériaux
- Textures et matériaux rapides
- Textures procédurales et textures d'images
- Réalisation de matériaux complexes
- Plaquages 2D
- ÉCLAIRER LE PROJET
- Les réglages de rendu
- L'éclairage open GL
- Ajouter des éclairages et des ombres
- Les différents types d'éclairages
- Ajouter des reflets

La radiosité

La formation Blender Intensif - Initiation de l'éditeur Blender permet d'acquérir les bases nécessaires à l'apprentissage du logiciel. Elle peut être dispensée dans nos centres de formation de Lyon, de Paris ou au sein de votre entreprise.

### **Méthodes et modalités d'évaluation**

Test des connaissances acquises et délivrance d'une attestation de fin de formation

### **Modalités d'Accessibilité**

Ce programme est accessible aux personnes en situation de handicap (envoyez un email à referenthandicap@graphland.fr).

**21.00 Heures Durée**

**Contactez-nous !**

### **Effectif**

De 1 à 2 Personnes

**3** Jours

**Laura FERREIRA Ingénieure commerciale**

**Tél. : 0472101277 Mail : laura.ferreira@graphland.fr**

**GRAPH LAND - Numéro de déclaration d'activité (ne vaut pas agrément de l'état) : 826903297.69** 

**GRAPH LAND LYON (Siège)** Tél. 04 72 10 96 20

GRAPH LAND - 26 RUE ARTAUD - 69004 LYON ARTAUD - 69004 LYON ARTAUD - 69004 LYON ARTAUD - 69004 LYON ARTAUD - 69<br>Lyon Arthur Arthur Arthur Arthur Arthur Arthur Arthur Arthur Arthur Arthur Arthur Arthur Arthur Arthur Arthur  $T_{\text{c}}$  and  $\alpha$  of  $\alpha$  factor internet :  $\alpha$  sites internet : contact  $\alpha$  factor  $\alpha$  factor  $\alpha$  factor  $\alpha$  factor  $\alpha$  factor  $\alpha$  factor  $\alpha$  factor  $\alpha$  factor  $\alpha$  factor  $\alpha$  factor  $\alpha$  factor  $\alpha$  factor  $\$ Société par actions simplifiée au capital de 42 112  $\sigma$   $\sim$  TVA  $\sim$   $\sim$   $\sim$ 

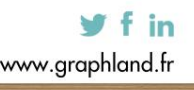